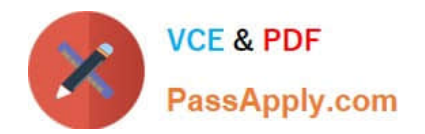

# **C\_S4EWM\_2020Q&As**

SAP Certified Application Associate - Extended Warehouse Management with SAP S/4HANA

## **Pass SAP C\_S4EWM\_2020 Exam with 100% Guarantee**

Free Download Real Questions & Answers **PDF** and **VCE** file from:

**https://www.passapply.com/c\_s4ewm\_2020.html**

### 100% Passing Guarantee 100% Money Back Assurance

Following Questions and Answers are all new published by SAP Official Exam Center

- **C** Instant Download After Purchase
- **83 100% Money Back Guarantee**
- 365 Days Free Update
- 800,000+ Satisfied Customers

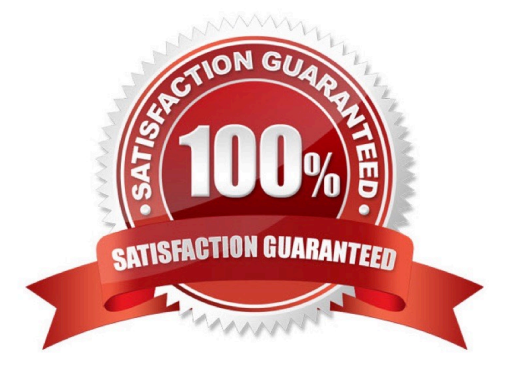

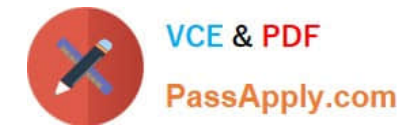

#### **QUESTION 1**

Your customer wants to use batch management in SAP Extended Warehouse Management (SAP EWM). When do you have to create a batch during the inbound process?

- A. Before the goods receipt is posted in SAP EWM
- B. Before the inbound delivery is created in SAP EWM
- C. Before the inbound delivery is created in SAP ERP
- D. Before the inbound delivery is distributed from SAP ERP to SAP EWM

Correct Answer: C

#### **QUESTION 2**

What do you control with the business context for an exception code.?

- A. The internal exception code that is assigned to it
- B. The user groups that can use the exception code
- C. The work environment in which you can use the exception code
- D. The process that can use the exception code

Correct Answer: D

#### **QUESTION 3**

Which structural objects do you have to maintain to integrate SAP Dock Appointment Scheduling into SAP EWM? Note: There are 2 correct answers to this question.

- A. Docking locations
- B. Staging areas
- C. Yards
- D. Loading points

Correct Answer: AD

#### **QUESTION 4**

What are the advantages of using a mobile device during physical inventory? Note: There are 2 correct answers to this question.

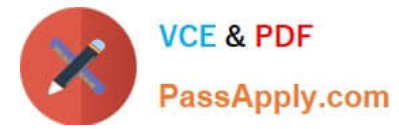

- A. There is a special SAP Fiori app available.
- B. The stock is immediately corrected in SAP ERP.
- C. You can use collective counting for bulk storage.
- D. It is optional to block bin.

Correct Answer: BC

#### **QUESTION 5**

At which level do you configure two-step picking?

- A. Activity area
- B. Warehouse number
- C. Storage section
- D. Storage type
- Correct Answer: B

[Latest C\\_S4EWM\\_2020](https://www.passapply.com/c_s4ewm_2020.html) **[Dumps](https://www.passapply.com/c_s4ewm_2020.html)** 

[C\\_S4EWM\\_2020 Study](https://www.passapply.com/c_s4ewm_2020.html) [Guide](https://www.passapply.com/c_s4ewm_2020.html)

[C\\_S4EWM\\_2020](https://www.passapply.com/c_s4ewm_2020.html) **[Braindumps](https://www.passapply.com/c_s4ewm_2020.html)**